# Programming with MPI: Advanced Topics

Steve Lantz
Senior Research Associate
Cornell CAC

Workshop: Introduction to Parallel Computing on Ranger, July 14, 2010
Based on materials developed by Bill Barth at TACC

## Goals

- To gain an awareness of specialized features in MPI that you may want to use right away in writing parallel applications
- To create a little mental catalog of MPI's more advanced capabilities for future reference

At the end of each section, let's ask:

- Why was this set of routines included? What might they be good for?
- Can we think of an example where they would be useful?

#### **Introduction and Outline**

- 1. Advanced point-to-point communication
- 2. Collective communication with non-contiguous data
- 3. Derived datatypes
- 4. Communicators and groups
- 5. Persistent communication
- 6. Parallel I/O (MPI-2)
- 7. Status of MPI-2

# 1. Advanced Point-to-Point Communication

## Standard Send, Receive

Standard-Mode Blocking Calls: MPI\_Send, MPI\_Recv

- MPI\_Send returns only when the buffer is safe to reuse:
  - the small message has been copied elsewhere, or
  - the large message has actually been transferred;
  - the small/large threshold is implementation dependent
- Rule of thumb: a send only completes if a matching receive is posted/executed

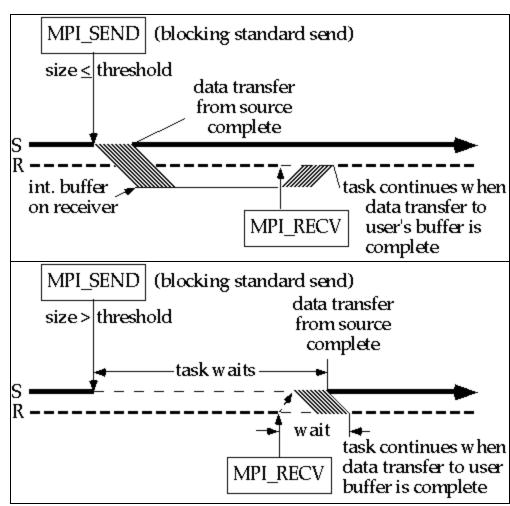

## **Synchronous and Buffered Modes**

## Synchronous Mode: MPI\_Ssend

- Transfer is not initiated until matching receive is posted
- Non-local: handshake needed
- Returns after message is sent Buffered Mode: MPI\_Bsend
- Completes as soon as the message is copied into the user-provided buffer
- Buffer must be provided using MPI\_Buffer\_attach
- One buffer per process

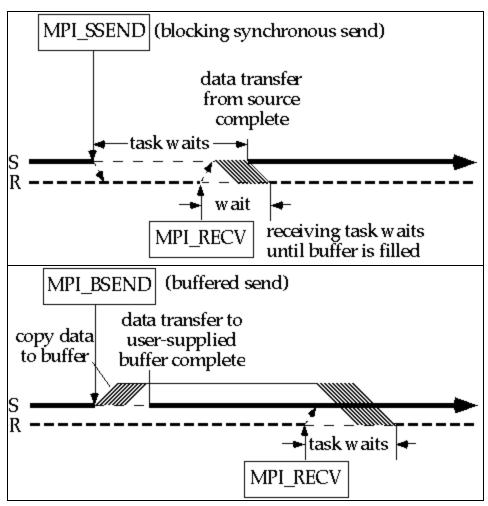

## Ready Mode and Deadlock

## Ready Mode: MPI\_Rsend

- Initiates transfer immediately
- Assumes that a matching receive has already been posted
- Error if receiver isn't ready
   Deadlock
- All tasks are waiting for events that yet haven't been initiated
- Can be avoided by reordering calls, by using non-blocking calls, or with MPI\_Sendrecv

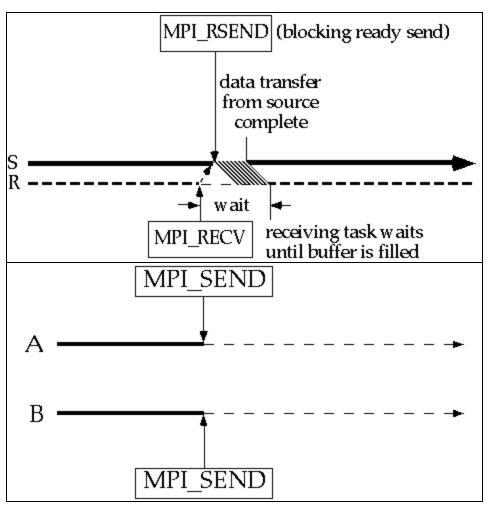

## **Discussion of Send Modes**

- Synchronous mode is portable and "safe"
  - does not depend on order (ready mode) or buffer space (buffered mode)
  - incurs substantial overhead
- Ready mode has least total overhead, but how can error be avoided?
  - sometimes the logic of the code implies the receiver must be ready
- Buffered mode decouples sender and receiver
  - sender doesn't have to sync; receiver doesn't have to be ready
  - time and memory overheads are incurred by copying to the buffer
  - sender can control size of message buffers and total amount of space
- Standard mode tries to strike a balance
  - small messages are buffered on receiver's side (avoiding sync overhead)
  - large messages are sent synchronously (avoiding big buffer space)

## MPI\_Sendrecv and MPI\_Sendrecv\_replace

- MPI\_Sendrecv (blocking)
  - send message A from one buffer; receive message B in another buffer
  - destination of A, source of B can be same or different
- MPI\_Sendrecv\_replace (blocking)
  - send message A from one buffer; receive message B in SAME buffer
  - again, destination of A, source of B can be same or different
  - system takes care of the extra internal buffering
- Illustration 1: data swap between processors
  - destination and source are identical
- Illustration 2: chain of processors
  - send result to myrank+1, receive next input from myrank-1

# **Non-Blocking Calls**

- Calls return immediately
- System handles buffering
- Not "safe" to access message contents until action is known to be completed
- With MPI\_Isend, message buffer is reusable right away if tag or receiver is different; otherwise, check status
- With MPI\_Irecv, user must always check for data; only small messages are buffered

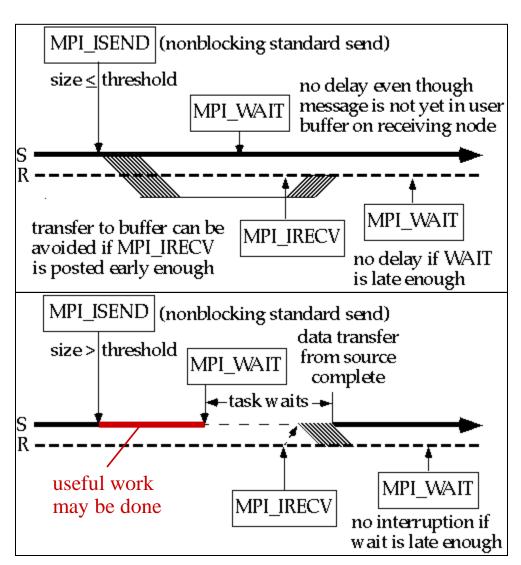

## **Use of Non-Blocking Communication**

- Non-blocking calls permit overlap of computation and communication
- All send modes are available: MPI\_Irsend, MPI\_Ibsend, MPI\_Issend
- Non-blocking calls must normally be resolved through a second call
  - main options: MPI\_Wait, MPI\_Test, MPI\_Request\_free
  - variants like MPI\_Waitany help to resolve calls in arbitrary order
  - reason for doing this: avoid running out of request handles
- Outline for typical code:

```
for (i=0;i<M;i++) MPI_Irecv( <declare receive buffers> );
for (i=0;i<N;i++) MPI_Isend( <mark data for sending> );
    /* Do local operations */
MPI_Waitall( <make sure all receives finish> )
    /* Operate on received data */
MPI_Waitall( <clear request handles for all sends> )
```

## **MPI\_Wait and MPI\_Test**

- MPI\_Wait halts progress until a specific non-blocking request (send or receive) is satisfied; the related message buffer is then safe to use
  - MPI\_Waitall does the same thing for a whole array of requests
  - MPI\_Waitany waits for any one request from an array
  - MPI\_Waitsome waits for one or more requests from an array
- MPI\_Test immediately returns the status (no waiting!) of a specific non-blocking operation, again identified by a request handle
  - returns flag = true only if the operation is complete
  - allows alternative instructions to be carried out if operation isn't complete
  - has the same variants: MPI\_Testall, MPI\_Testany, MPI\_Testsome

## Other Ways to Gain Flexibility in Communication

- MPI\_ANY\_SOURCE, MPI\_ANY\_TAG are "wildcards" that may be used by receives (blocking and non-blocking) in situations where the source or tag of a message does not need to be known in advance
  - the status argument returns source, tag, and error status
  - a separate call to MPI\_Get\_count determines the size of the message
  - but... what if you need to know a message's size before receiving it?
- MPI\_Iprobe returns the properties of any message that has arrived without receiving it into a buffer (maybe you need to do a big malloc!)

MPI\_Probe blocks until such a message arrives (no flag)

# 2. Collective Communication with Non-Contiguous Data

## **Review: Scatter and Gather**

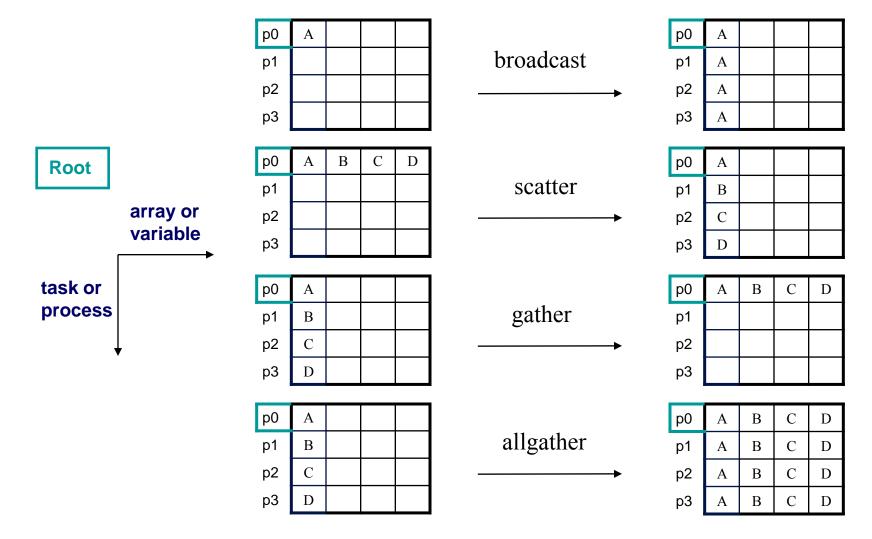

## **Introducing Scattery, Gathery**

- MPI\_{Scatter,Gather,Allgather}v
- What does v stand for?
  - varying size and relative location of messages
- Advantages
  - more flexibility
  - less need to copy data into temporary buffers
  - more compact
- Disadvantage
  - harder to program

#### Scatter vs. Scatterv

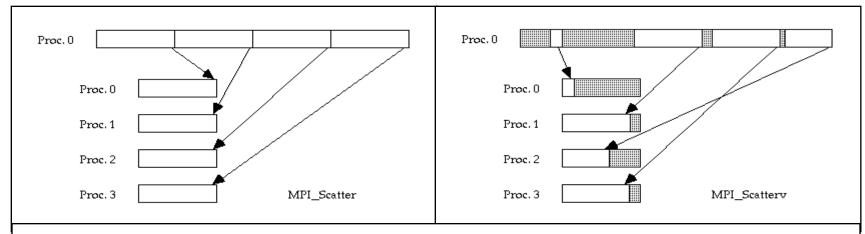

```
CALL mpi_scatterv ( SENDBUF, SENDCOUNTS, DISPLS, SENDTYPE, RECVBUF, RECVCOUNT, RECVTYPE, ROOT, COMM, IERR )
```

- **SENDCOUNTS (J)** is the number of items of type **SENDTYPE** to send from process **ROOT** to process **J**. Defined on **ROOT**.
- **DISPLS (J)** is the displacement from **SENDBUF** to the beginning of the **J**-th message, in units of **SENDTYPE**. Defined on **ROOT**.

## **Allgatherv Example**

```
MPI Comm size(comm, &ntids);
sizes = (int*)malloc(ntids*sizeof(int));
MPI Allgather(&n,1,MPI INT,sizes,1,MPI INT,comm);
offsets = (int*)malloc(ntids*sizeof(int));
s=0;
for (i=0; i<ntids; i++)
  {offsets[i]=s; s+=sizes[i];}
N = s:
result array = (int*)malloc(N*sizeof(int));
MPI Allgatherv
   ((void*)local array,n,MPI INT,(void*)result array,
    sizes,offsets,MPI INT,comm);
free(sizes); free(offsets);
```

# 3. Derived Datatypes

## **Derived Datatypes: Motivation**

- MPI basic datatypes are predefined for contiguous data of single type
- What if an application needs to communicate data of mixed type or in non-contiguous locations?
  - solutions that involve making multiple MPI calls, copying data into a buffer and packing, etc., are slow, clumsy and wasteful of memory
  - better solution is to create/derive datatypes for these special needs from existing datatypes
- Derived datatypes can be created recursively at runtime
- Packing and unpacking is done automatically

## **MPI** Datatypes

- Elementary: Language-defined types
- Contiguous: Vector with stride of one
- Vector: Elements separated by constant "stride"
- Hvector: Vector, with stride in bytes
- Indexed: Array of indices (for scatter/gather)
- **Hindexed**: Indexed, with indices in bytes
- Struct: General mixed types (for C structs etc.)

## **Picturing Some Derived Datatypes**

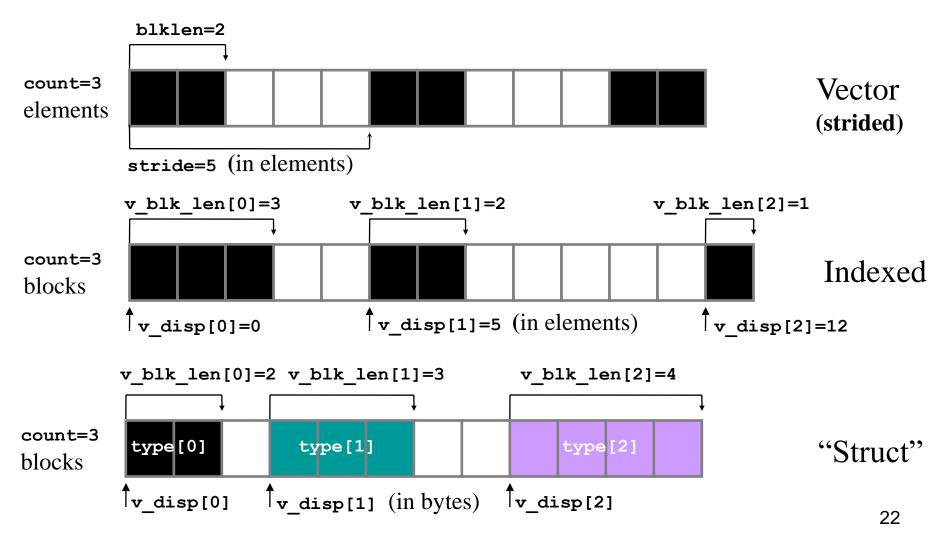

## **Using MPI's Vector Type**

 Function MPI\_TYPE\_VECTOR allows creating non-contiguous vectors with constant stride. Where might one use it?

mpi\_type\_vector(count,blocklen,stride,oldtype,vtype,ierr)

ncols = 4nrows = 5

| 1 | 6  | 11 | 16 |
|---|----|----|----|
| 2 | 7  | 12 | 17 |
| 3 | 8  | 13 | 18 |
| 4 | 9  | 14 | 19 |
| 5 | 10 | 15 | 20 |

Array A

# 4. Communicators and Groups

## **Communicators and Groups: Definitions**

 All MPI communication is relative to a communicator which contains a context and a group. The group is just a set of processes.

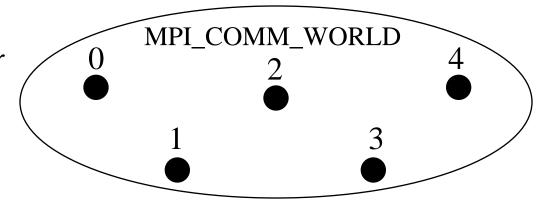

 Processes may have different ranks in different communicators.

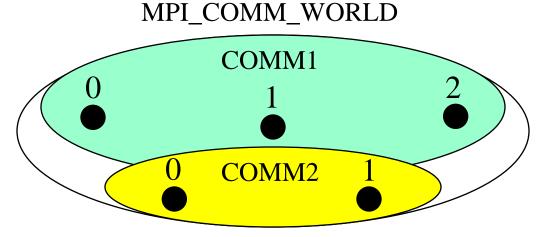

## **Subdividing Communicators: Approach #1**

 To subdivide a communicator into multiple non-overlapping communicators, one approach is to use MPI\_Comm\_split

```
MPI_Comm_rank(MPI_COMM_WORLD,&rank);
myrow = (int)(rank/ncol);
MPI_Comm_split(MPI_COMM_WORLD,myrow,rank,row_comm);
```

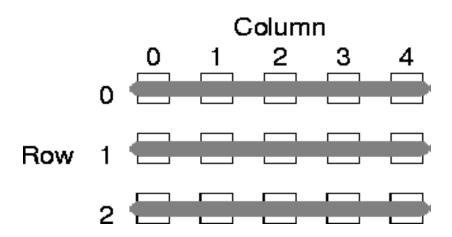

## **Arguments to MPI\_Comm\_split**

```
MPI_Comm_rank(MPI_COMM_WORLD,&rank);
myrow = (int)(rank/ncol);
MPI_Comm_split(MPI_COMM_WORLD,myrow,rank,row_comm);
```

- 1. Communicator to split
- 2. Key all processes with the same key go in the same communicator
- 3. Value to determine ordering in the result communicator (optional)
- 4. Result communicator

## **Subdividing Communicators: Approach #2**

- The same goal can be accomplished using groups
- MPI\_Comm\_group extract the group defined by a communicator
- MPI\_Group\_incl make a new group from selected members of the existing group (e.g., members in the same row of a 2D layout)
- MPI Comm create form a communicator based on this group

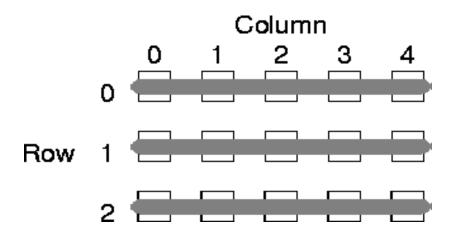

## Code for Approach #2

```
MPI_Group base_grp,grp; MPI_Comm row_comm,temp comm;
int row list[NCOL], irow, myrank in world;
MPI Comm group(MPI COMM WORLD, &base grp); //get base
MPI Comm rank (MPI COMM WORLD, &myrank in world);
irow = (myrank in world/NCOL);
for (i=0; i <NCOL; i++) row list[i] = i;</pre>
for (i=0; i <NROW; i++) {
   MPI Group incl(base grp,NCOL,row_list,&grp);
   MPI Comm create(MPI COMM WORLD, grp, &temp comm);
   if (irow == i) *row comm=temp comm;
   for (j=0;j<NCOL;j++) row list[j] += NCOL;</pre>
```

## **Communicators and Groups: Summary**

- In Approach #1, we used MPI\_Comm\_split to split one communicator into multiple non-overlapping communicators.
- This approach is relatively compact and is suitable for regular decompositions.
- In Approach #2, we broke the communicator into (sub)groups and made these into new communicators to suit our needs.
- We did this using MPI\_Comm\_group, MPI\_Group\_incl, and MPI Comm create.
- This approach is quite flexible and is more generally applicable.
- A number of other group functions are available: union, intersection, difference, include, exclude, range-include, range-exclude.

# 5. Persistent Communication

## **How Persistent Communication Works**

- Motivation: we'd like to save the argument list of an MPI call to reduce overhead for subsequent calls with the same arguments
- INIT takes the original argument list of a send or receive call and creates a persistent communication request from it
  - MPI Send init (for nonblocking send)
  - MPI\_Bsend\_init (for buffered send can do Rsend or Ssend as well)
  - MPI Recv init (for nonblocking receive)
- START starts an operation based on the communication request
  - MPI\_Start
  - MPI\_Startall
- REQUEST\_FREE frees the persistent communication request
  - MPI\_Request\_free

# Typical Situation Where Persistence Might Be Used

```
MPI Recv init(buf1, count, type, src, tag, comm, &req[0]);
MPI Send init(buf2, count, type, src, tag, comm, &req[1]);
for (i=1; i < BIGNUM; i++)
      MPI Start(&req[0]);
      MPI Start(&req[1]);
      MPI Waitall(2,req,status);
      do work(buf1, buf2);
MPI Request free(&req[0]);
MPI Request free(&req[1]);
```

## Performance Benefits from Using Persistence

Improvement in Wallclock Time (IBM SP2)
Persistent vs. Conventional Communication

| size, bytes | mode  | improvement | mode | improvement |
|-------------|-------|-------------|------|-------------|
| 8           | async | 19 %        | sync | 15 %        |
| 4096        | async | 11 %        | sync | 4.7 %       |
| 8192        | async | 5.9 %       | sync | 2.9 %       |
| 800,000     | _     | -           | sync | 0 %         |
| 8,000,000   | _     | -           | sync | 0 %         |

Takeaway: it's most effective when applied to lots of small messages

# 6. Parallel I/O (MPI-2)

## What is Parallel I/O?

- HPC Parallel I/O occurs when:
  - multiple MPI tasks can read or write simultaneously,
  - from or to a single file,
  - in a parallel file system,
  - through the MPI-IO interface.
- A parallel file system works by:
  - appearing as a normal Unix file system, while
  - employing multiple I/O servers (usually) for high sustained throughput.
- Two common alternatives to parallel MPI-IO are:
  - 1. Rank 0 accesses a file; it gathers/scatters file data from/to other ranks.
  - 2. Each rank opens a separate file and does I/O to it independently.

# Why Parallel I/O?

- I/O was lacking from the MPI-1 specification
- Due to need, it was defined independently, then subsumed into MPI-2
- HPC Parallel I/O requires some extra work, but it
  - potentially provides high throughput and
  - offers a single (unified) file for viz and pre/post processing.
- Alternative I/O schemes are simple enough to code, but have either
  - poor scalability (e.g., single task is a bottleneck) or
  - file management challenges (e.g., files must be collected from local disk).
- MPI-IO provides
  - mechanisms for performing synchronization,
  - syntax for data movement, and
  - means for defining noncontiguous data layout in a file (MPI datatypes).

# Simple MPI-IO

Each MPI task reads/writes a single block:

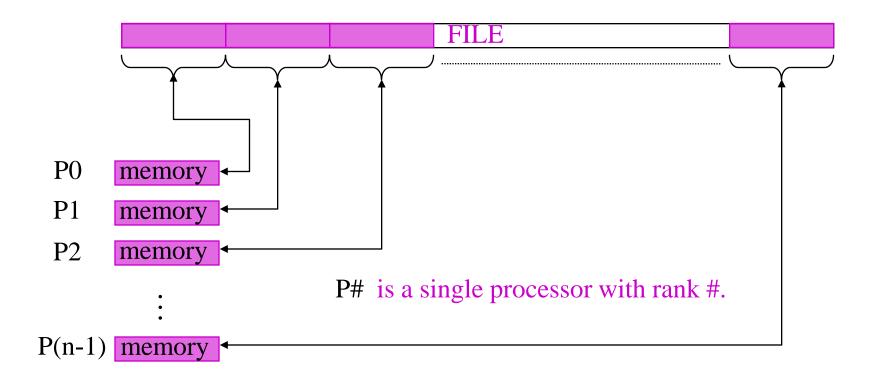

### Reading by Using Individual File Pointers – C Code

```
MPI File fh;
MPI Status status;
MPI Comm rank(MPI COMM WORLD, &rank);
MPI Comm size (MPI COMM WORLD, &nprocs);
bufsize = FILESIZE/nprocs;
nints = bufsize/sizeof(int);
MPI File open(MPI COMM WORLD, "/pfs/datafile",
              MPI MODE RDONLY, MPI INFO NULL, &fh);
MPI File seek( fh, rank*bufsize, MPI SEEK SET);
MPI File read( fh, buf, nints, MPI INT, &status);
MPI File close(&fh);
```

### Reading by Using Explicit Offsets – F90 Code

```
include 'mpif.h'
integer status(MPI STATUS SIZE)
integer (kind=MPI OFFSET KIND) offset
nints = FILESIZE/(nprocs*INTSIZE)
offset = rank * nints * INTSIZE
call MPI FILE OPEN ( MPI COMM WORLD, '/pfs/datafile', &
                    MPI MODE RDONLY,
                    MPI INFO NULL, fh, ierr)
call MPI FILE READ AT ( fh, offset, buf, nints,
                        MPI INTEGER, status, ierr)
call MPI FILE CLOSE (fh, ierr)
```

# Writing with Pointers and Offsets; Shared Pointers

- Use MPI\_File\_write or MPI\_File\_write\_at
- MPI\_File\_open flags:

```
- MPI_MODE_WRONLY (write only)
```

- MPI MODE RDWR (read and write)
- MPI\_MODE\_CREATE (create file if it doesn't exist)
- Use bitwise-or '|' in C, or addition '+" in Fortran, to combine multiple flags

#### **Shared Pointers**

- Create one implicitly-maintained pointer per collective file open
  - MPI File read shared
  - MPI\_File\_write\_shared
  - MPI File seek shared

### **Noncontiguous Accesses**

- Common in parallel applications
  - example: distributed arrays stored in files
- A big advantage of MPI I/O over Unix I/O is the ability to specify noncontiguous accesses in a file and a memory buffer
  - do this by using derived datatypes within a single MPI function call
  - allows implementation to optimize the access
- Collective I/O combined with noncontiguous accesses yields the highest performance

#### File Views

- A view is a triplet of arguments (displacement, etype, filetype) that is passed to MPI\_File\_set\_view
- displacement = number of bytes to be skipped from the start of the file
- etype = basic unit of data access (can be any basic or derived datatype)
- *filetype* = specifies layout of etypes within file

### **Example #1: File Views for a Four-Task Job**

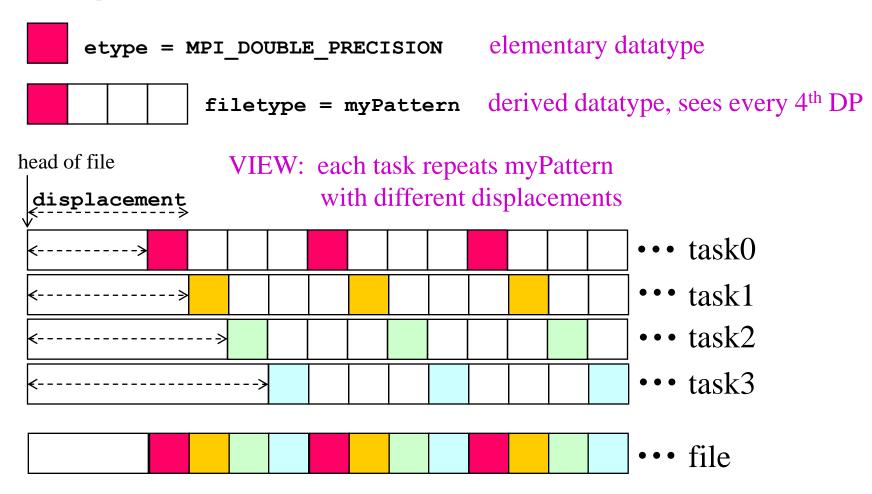

### **Example #2: File Views for a Four-Task Job**

1 block from each task, written in task order

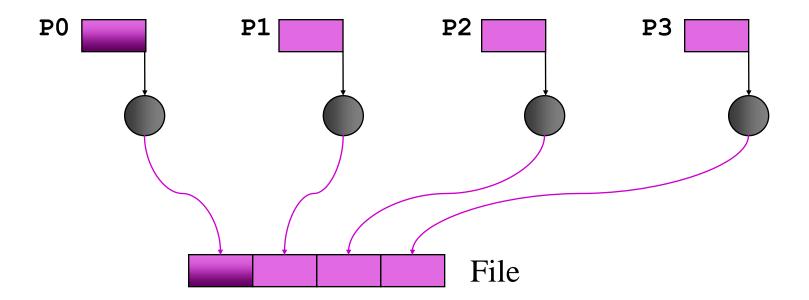

MPI\_File\_set\_view assigns regions of the file to separate processes

# Code for Example #2

```
#define N 100
MPI Datatype arraytype;
MPI Offset disp;
disp = rank*sizeof(int)*N; etype = MPI INT;
MPI Type contiguous(N, MPI INT, &arraytype);
MPI Type commit(&arraytype);
MPI File open( MPI COMM WORLD, "/pfs/datafile",
                  MPI MODE CREATE | MPI MODE RDWR,
                  MPI INFO NULL, &fh);
MPI File set view(fh, disp, etype, arraytype,
                  "native", MPI INFO NULL);
MPI File write(fh, buf, N, etype, MPI STATUS IGNORE);
```

### Example #3: File Views for a Four-Task Job

• 2 blocks from each task, written in round-robin fashion to a file

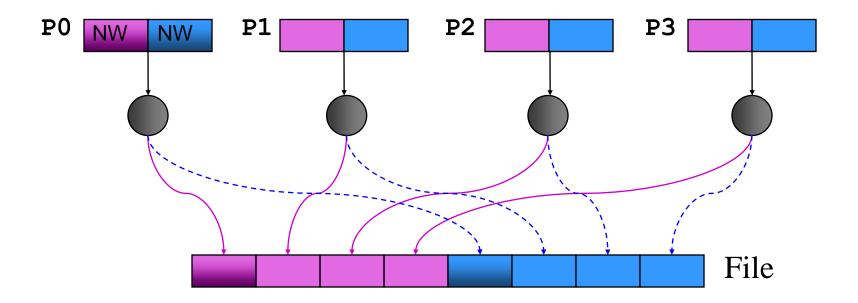

MPI\_File\_set\_view assigns regions of the file to separate processes

# Code for Example #3

```
int buf[NW*2];
  MPI File open (MPI COMM WORLD, "/data2",
                 MPI MODE RDWR, MPI INFO NULL, &fh);
/* want to see 2 blocks of NW ints, NW*npes apart */
  MPI Type vector(2, NW, NW*npes, MPI INT, &fileblk);
  MPI Type commit(
                                            &fileblk);
  disp = (MPI Offset)rank*NW*sizeof(int);
  MPI File set view(fh, disp, MPI INT, fileblk,
                     "native", MPI INFO NULL);
/* processor writes 2 'ablk', each with NW ints */
  MPI Type contiguous(NW, MPI INT, &ablk);
  MPI Type commit(&ablk);
  MPI File write(fh, (void *)buf, 2, ablk, &status);
```

#### Collective I/O in MPI

- A critical optimization in parallel I/O
- Allows communication of "big picture" to file system
- Framework for 2-phase I/O, in which communication precedes I/O (uses MPI machinery)
- Basic idea: build large blocks, so that reads/writes in I/O system will be large

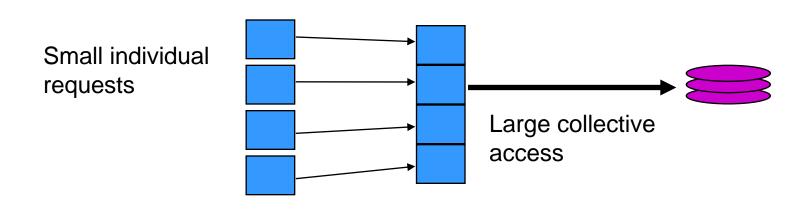

#### MPI Routines for Collective I/O

- Typical routine names:
  - MPI\_File\_read\_all
  - MPI File read at all, etc.
- The \_all indicates that all processes in the group specified by the communicator passed to MPI\_File\_open will call this function
- Each process provides nothing beyond its own access information;
   therefore, the argument list is the same as for the non-collective functions

# Advantages of Collective I/O

- By calling the collective I/O functions, the user allows an implementation to optimize the request based on the combined requests of all processes
- The implementation can merge the requests of different processes and service the merged request efficiently
- Particularly effective when the accesses of different processes are noncontiguous and interleaved

# Collective I/O: Memory Layout, Communication

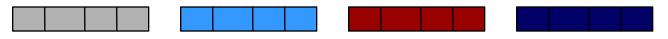

Original memory layout on 4 processors

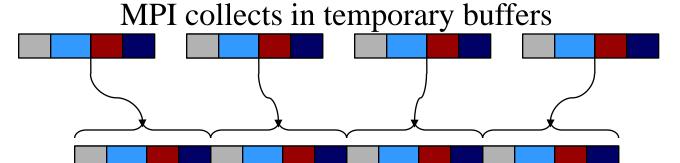

then writes to File layout

#### More Advanced I/O

- Asynchronous I/O:
  - iwrite/iread
  - terminate with MPI\_Wait
- Split operations:
  - read\_all\_begin/end
  - write\_all\_begin/end
  - give the system more chance to optimize

### Passing Hints to the Implementation

```
MPI Info info;
MPI Info create(&info);
/* no. of I/O devices to be used for file striping */
MPI Info set(info, "striping factor", "4");
/* the striping unit in bytes */
MPI Info set(info, "striping unit", "65536");
MPI File open (MPI COMM WORLD, "/pfs/datafile",
              MPI MODE CREATE | MPI MODE RDWR,
              info, &fh);
MPI Info free(&info);
```

### **Examples of Hints (Used in ROMIO)**

- striping\_unit
- striping\_factor
- cb buffer size
- cb nodes

MPI-2 predefined hints

- ind\_rd\_buffer\_size
- ind wr buffer size

New algorithm parameters

- start\_iodevice
- pfs\_svr\_buf
- direct\_read
- direct\_write

Platform-specific hints

### **Summary of Parallel I/O Issues**

- MPI-IO has many features that can help users achieve high performance
- The most important of these features are:
  - the ability to specify noncontiguous accesses
  - the collective I/O functions
  - the ability to pass hints to the implementation
- Use is encouraged, because I/O is expensive!
- In particular, when accesses are noncontiguous, users must:
  - create derived datatypes
  - define file views
  - use the collective I/O functions

# 7. Status of MPI-2

#### Features of MPI-2

- Parallel I/O (MPI-IO) probably the most popular
- One-sided communication (put / get)
- Dynamic process management (spawn)
- Expanded collective communication operations (e.g., non-blocking)
- Support for multithreading
- Additional support for programming languages
  - C++ interface
  - limited F90 support
  - interfaces for debuggers, profilers

#### **MPI-2 Status Assessment**

- Virtually all vendors offer MPI-1
  - Well-established free implementations (MPICH, OpenMPI) support networks of heterogeneous workstations, e.g.
  - The functionality of MPI-1 (or even a subset) is sufficient for most applications
- Partial MPI-2 implementations are available from most vendors
- MPI-2 implementations tend to appear piecemeal, with I/O first
  - MPI-IO now available in most MPI implementations
  - One-sided communication available in some
  - OpenMPI (aka LAM) and MPICH2 now becoming complete
  - Dynamic process management may not mesh well with batch systems

#### References

- William Gropp, Ewing Lusk, and Anthony Skjellum, Using MPI, Second Edition (MIT Press, 1999)
- William Gropp, Ewing Lusk, and Rajeev Thakur, <u>Using MPI-2</u> (MIT Press, 1999)

http://www.scribd.com/doc/28220855/Using-MPI-2-Advanced-Features

Index to the MPI 1.1 standard

http://www.mpi-forum.org/docs/mpi-11-html/node182.html

Index to the MPI 2 standard

http://www.mpi-forum.org/docs/mpi-20-html/node306.htm

The I/O Stress Benchmark Codes

https://asc.llnl.gov/computing\_resources/purple/archive/benchmarks/ior/